## HOW TO UPDATE YOUR ACCOUNT INFO

A walkthrough on how to reset a forgotten password.

#### (i) www.royalcupcoffee.com

#### Royal Cup Shop

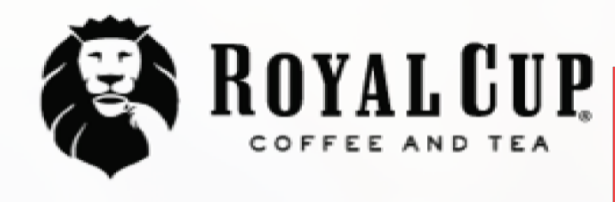

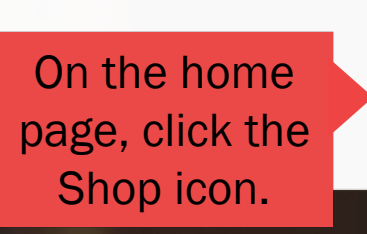

**SUSTAINABILITY** OUR PEOPLE **OUR STORY MEDIA FAQ CONTACT US** 

Your Business  $\sim$ 

**Blended Solutions** 

Learn to Brew

Blog

# No matter what you drink, drink Royal CIUIO.

Shop

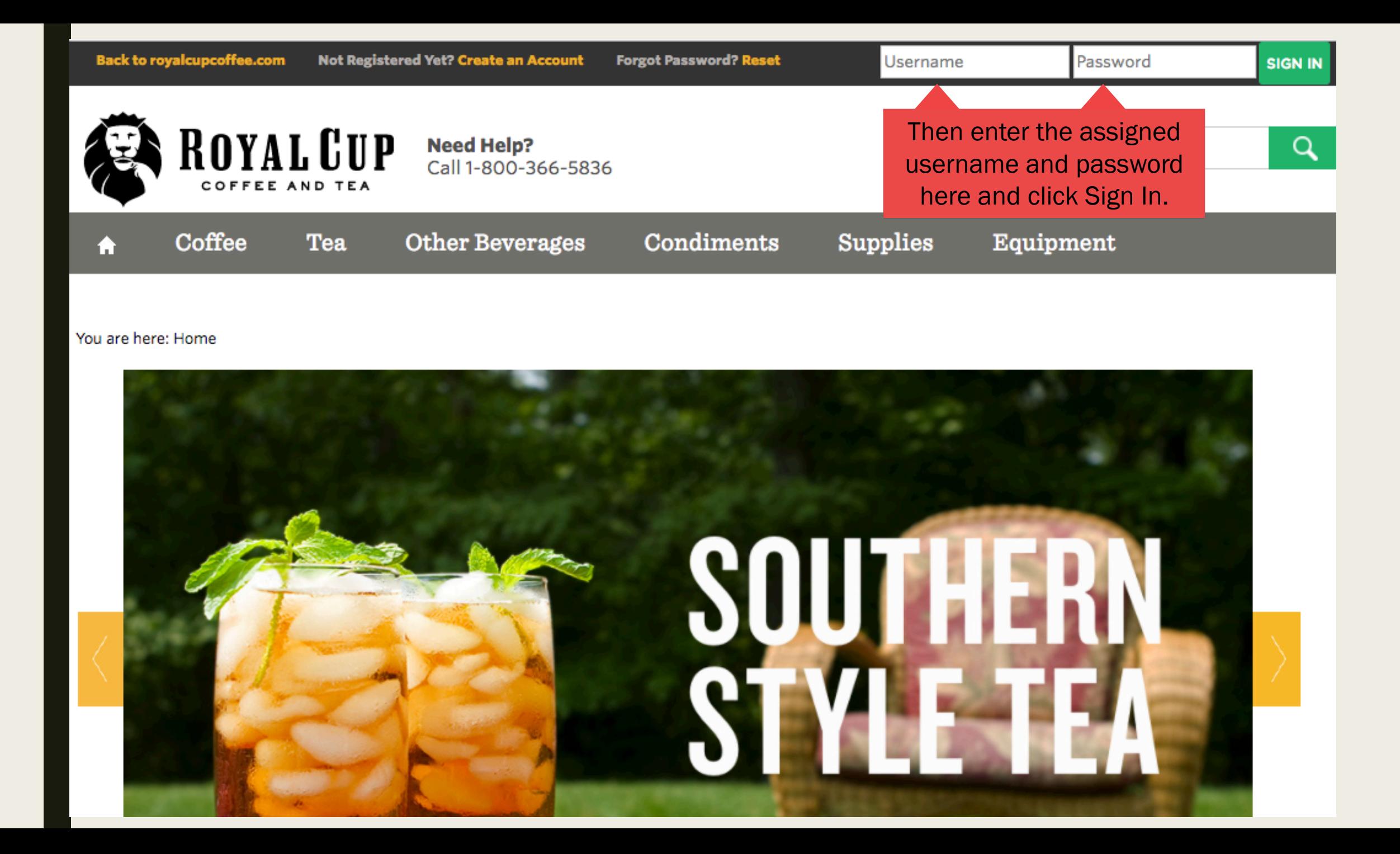

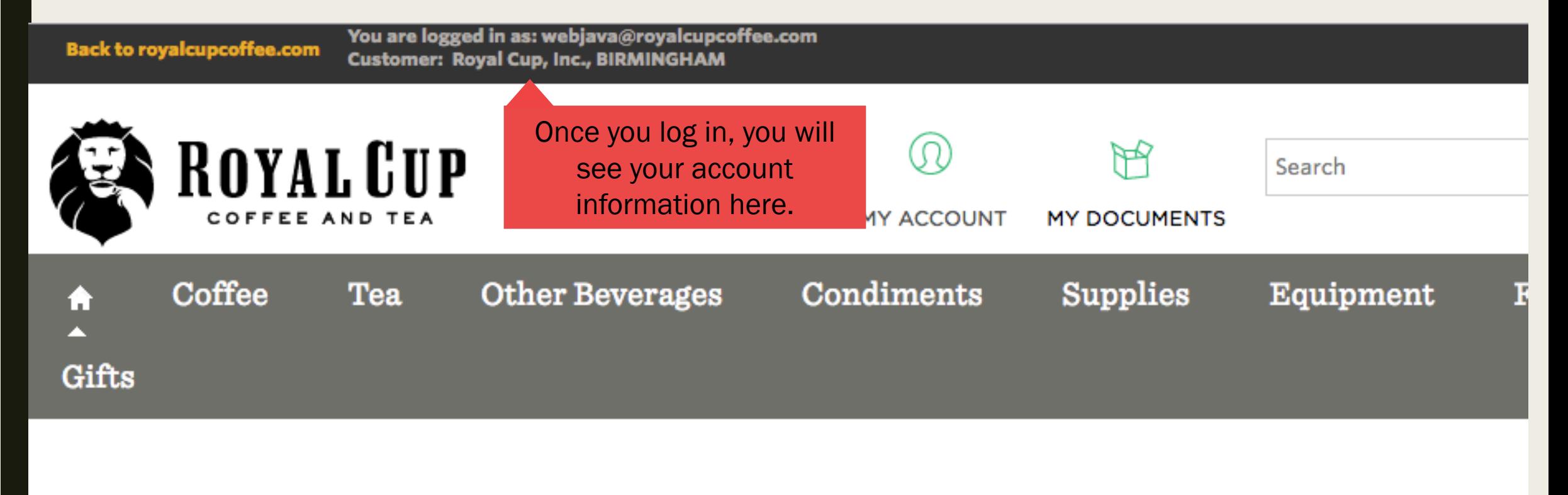

#### You are here: Home

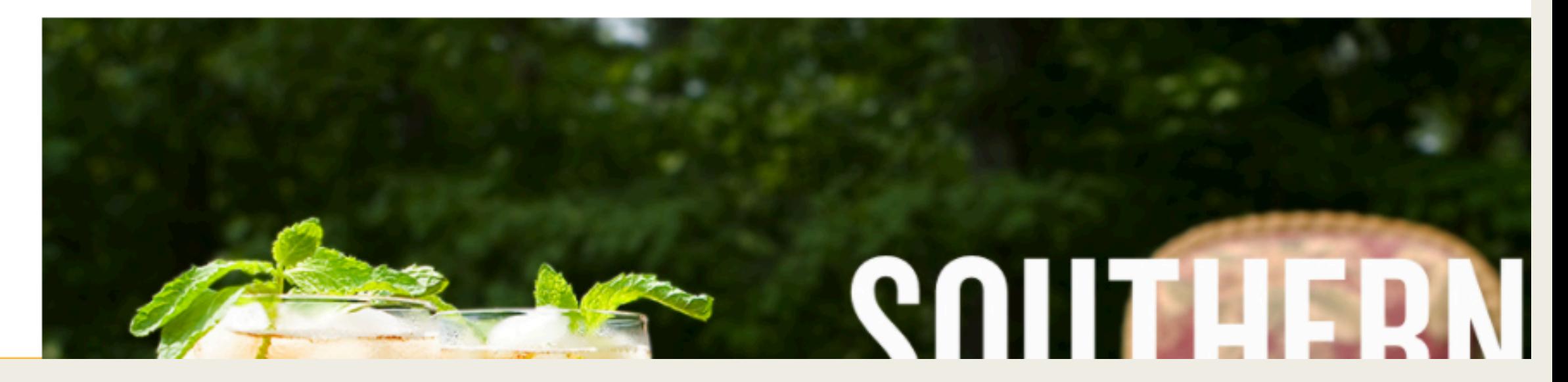

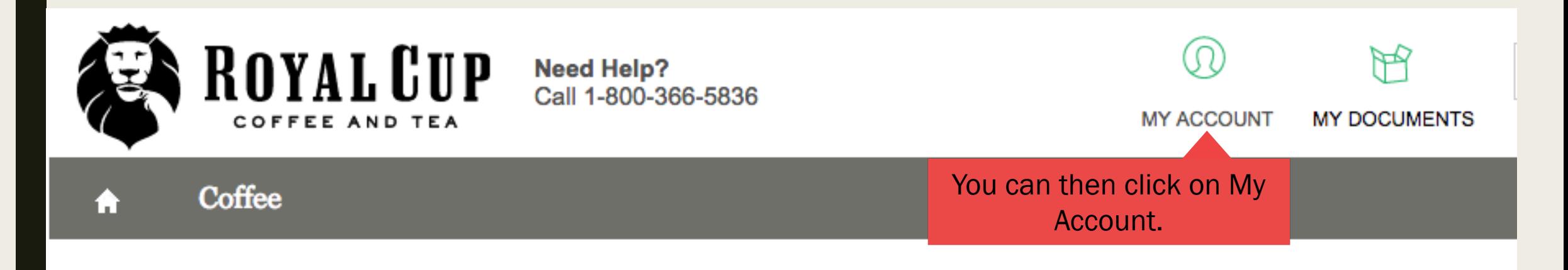

#### You are here: Home

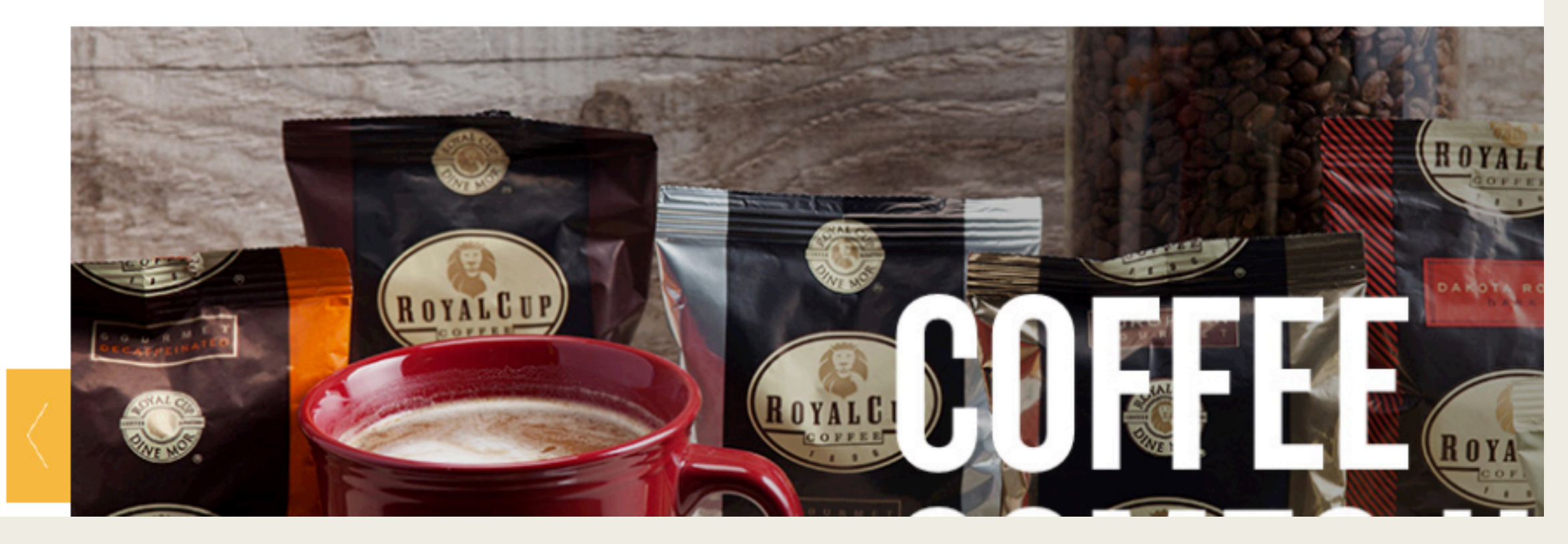

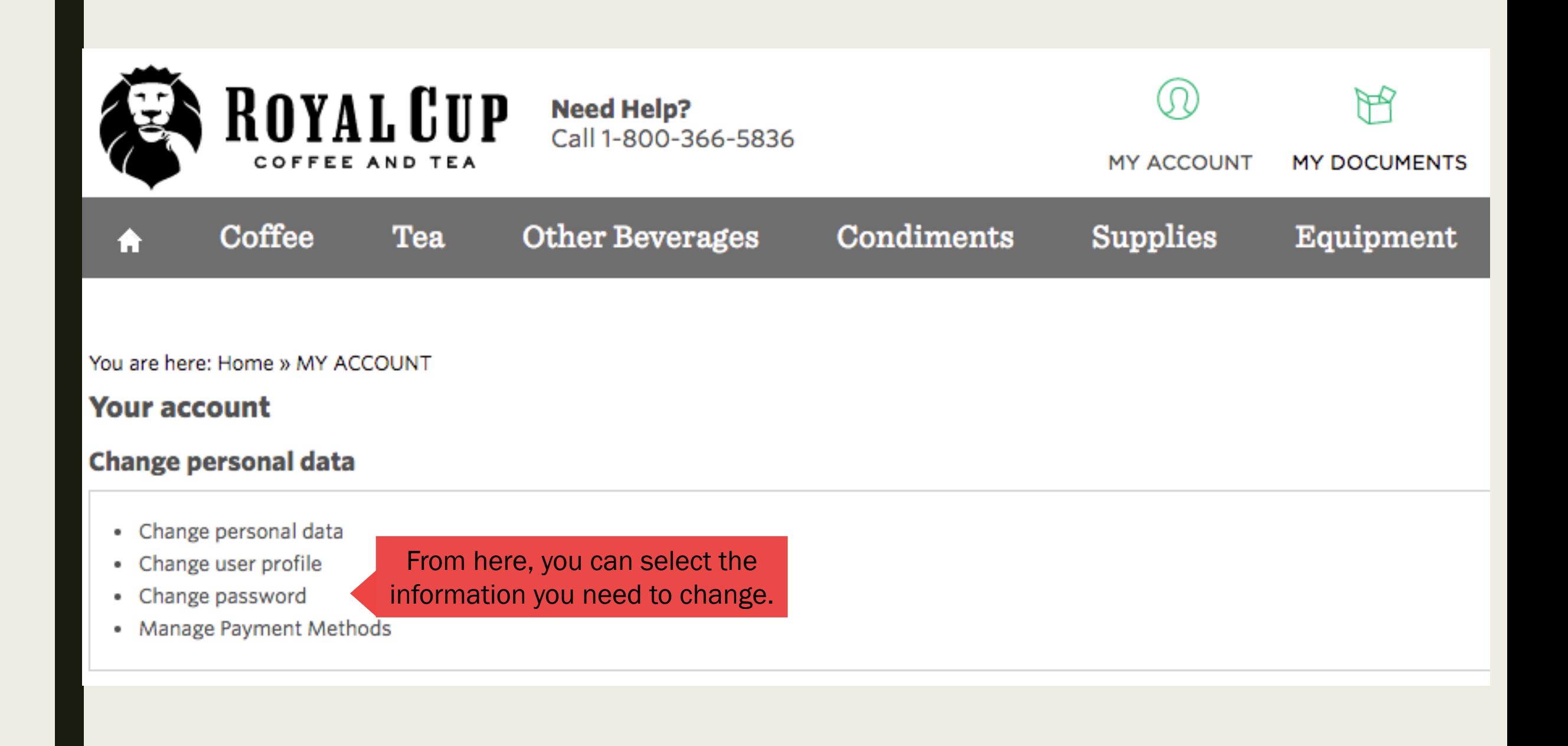

### You are here: Home » MY ACCOUNT » Change password

### **Change password**

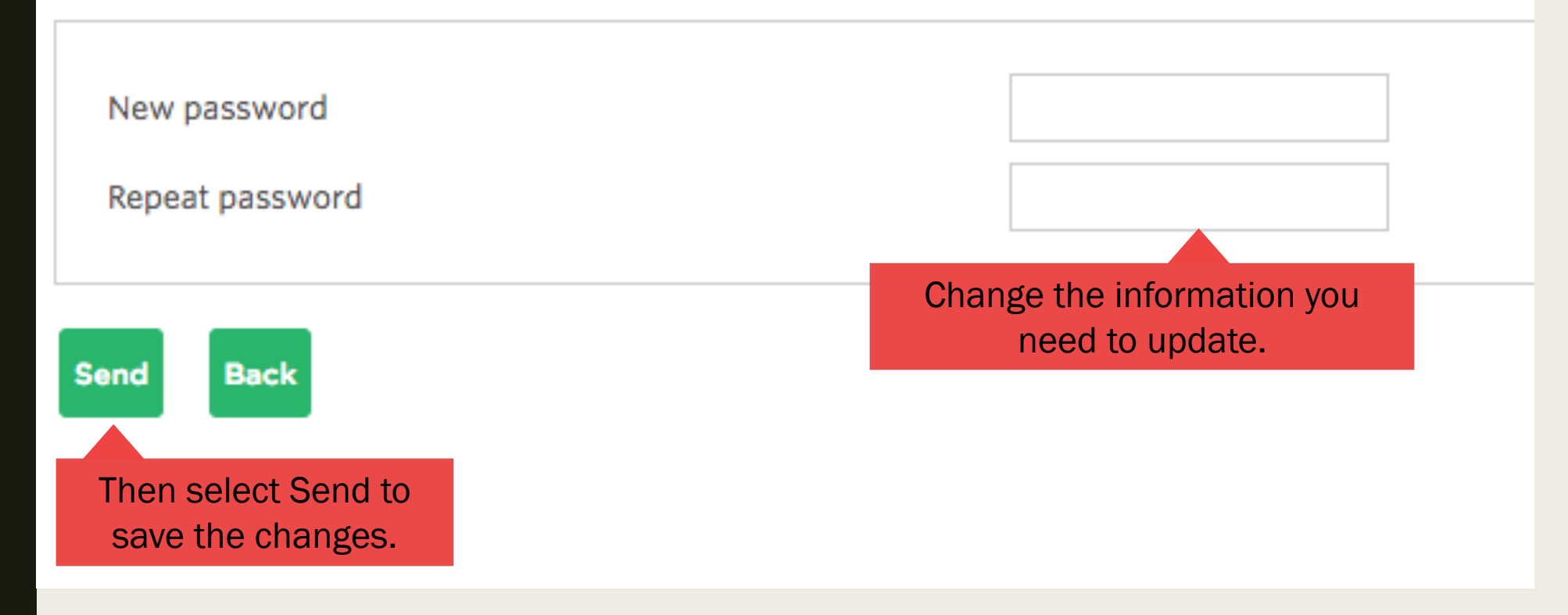